## **alte Devicenamen wiederherstellen**

Bei openSUSE ab Version 12.3 werden nicht mehr die altbekannten Devicenamen (eth0, …) für Netzwerkgeräte verwendet.

Um wieder die alten Namen zu bekommen, reicht es eine udev-Rule zu erstellen

**touch** /etc/udev/rules.d/80-net-name-slot.rules

**Nachtrag:** Die Erfahrung hat gezeigt, dass man die Datei nicht anlegen sollte, sondern nach /dev/null linken sollte

**ln** -s /etc/udev/rules.d/80-net-name-slot.rules /dev/null

From: <https://wiki.da-checka.de/> - **PSwiki**

Permanent link: **[https://wiki.da-checka.de/doku.php/wiki/tipps\\_und\\_tricks/network\\_devicename](https://wiki.da-checka.de/doku.php/wiki/tipps_und_tricks/network_devicename)**

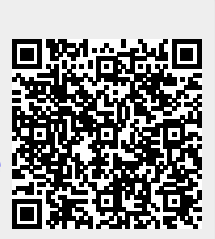

Last update: **2018/01/24 11:25**